### **Why I seldom file bugs against SELinux policy**

Jan Pazdziora Sr. Principal Software Engineer OpenShift Security, Red Hat jpazdziora@redhat.com

> **DEVCONF.cz** 26<sup>th</sup> January 2018

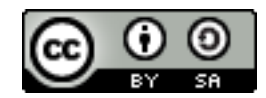

# **SELinux policy in distribution**

- Distributions like Fedora, CentOS, or RHEL ship software in packages (rpm).
- By default, selinux-policy and -targeted (or -mls) packages with SELinux policy also get installed.
	- Rules for labeling files when rpm installs them (file contexts): /etc/selinux/targeted/contexts/files/
		- rpm -ql *package* | xargs ls -d**Z**
		- restorecon(8)
	- Rules that permit or deny interactions of processes with files, directories, ports, and other components of the operating system.

sesearch(1)

## **AVC denials**

- When SELinux policy does not allow application to do something ...
	- things start to fail;
	- AVC (Access Vector Cache) denial is often logged.
- Sometimes, nothing is visibly broken, things work.
	- Yet AVC denials are still logged.
		- Is that the better situation ... or worse?
- Who decides if what application attempted to do was correct?
- Maybe the SELinux policy is right?

### **Where to find AVC denials?**

- /var/log/audit/audit.log, search for type=AVC
- journal via journalctl, search for AVC avc
- setroubleshootd and sealert
- in beaker jobs in /avc subtests

- Let's look at some AVC denials.
- The goal is **not** to point fingers but to sharpen instincts.

# **Application and policy mismatch**

- avc: denied { **read** } for pid=3728 comm="abc.cgi" name="objects.cache" dev="dm-0" ino=2364515 scontext=system\_u:system\_r:**xyz\_script\_t**:s0 tcontext=system\_u:object\_r:**xyz\_spool\_t**:s0 tclass=**file** permissive=0
- avc: denied { open } for pid=4311 comm="def.cgi" path="/var/spool/xyz/objects.cache" dev="dm-0" ino=2364515 scontext=system\_u:system\_r:xyz\_script\_t:s0 tcontext=system u:object r:xyz spool t:s0 tclass=file permissive=0
- Someone needs to decide if their CGI scripts should be allowed to work with the spool directory directly.
- To check if these are allowed on the current distribution:

\$ sesearch --allow -s xyz\_script\_t -t xyz\_spool\_t -c file

# **Application and policy mismatch**

- avc: denied { execute no trans } for pid=9992 comm="xyzd" path="/usr/libexec/xyz/xyz-action" dev="dm-0" ino=5833743 scontext=system\_u:system\_r:xyz\_t:s0 tcontext=system\_u:object\_r:xyz\_exec\_t:s0 tclass=file permissive=0
- Someone needs to decide if their daemon should be allowed to call its utility directly.

```
avc: denied { execute } for pid=19919 comm="xyz"
     name="prog" dev="md1" ino=57787811
    scontext=system u:system r:xyz t:s0-s0:c0.c1023
    tcontext=system u:object r:prog exec t:s0 tclass=file permissive=0
```
- New feature to process output of external program instead of just files.
- Someone has to drive reflecting the new feature in the SELinux policy.
- Possibly via SELinux boolean.

# **Application and policy mismatch**

- avc: denied { create } for pid=1913 comm="xyz-actiond" name=".#abc.confd7rHli" scontext=system u:system r:xyz actiond t:s0 tcontext=system u:object r:etc t:s0 tclass=file permissive=0
- If the utility should be creating config files in /etc, that needs to be reflected in the SELinux policy.

avc: denied { create } for pid=24914 comm="xyz" name="ABC" scontext=system\_u:system\_r:xyz\_t:s0 tcontext=system\_u:object\_r:tmp\_t:s0 tclass=file

- Different application, creating cache under /var/tmp.
- In the end, xyz was changed to use /var/lib/xyz/cache for its data.

# **Aligning application and policy**

Very often, the name of the game is not to "fix SELinux policy".

- Often, the policy is not broken, to be fixed.
- The task is to match the security policy with the service or application deployment expectations.
	- Yes, often yet another allow (or appropriate macro) gets added to the policy to allow the interaction.
	- But sometimes, AVC denials can point to suboptimal application setup.

### **Homework assignment**

- Pick software dear to your heart.
- Figure out what SELinux types it uses for its files on disk ...
	- ... and for processes that it starts.
- Check what operations are allowed for those processes.
- Focus on "weird" things like allow xyz\_t xyz\_log\_t:file { ... unlink write };
- Get curious.
	- Why should an attacker be able to overwrite or remove the logs?

### **Unnecessary functionality**

- avc: denied { write } for pid=977 comm="xyzd" name="root" dev="dm-0" ino=13 scontext=system\_u:system\_r:xyzd\_t:s0 tcontext=system\_u:object\_r:admin\_home\_t:s0 tclass=dir permissive=0
- The gvfs creates  $\sim$ /. cache at startup if XDG RUNTIME DIR is not set.
- But xyz does not need gyfs at all, in the daemon.

#### ■ Patched with

```
+Environment=GVFS DISABLE FUSE=1
+Environment=GIO_USE_VFS=local
+Environment=GVFS REMOTE VOLUME MONITOR IGNORE=1
```
### **Unfortunate config defaults**

- avc: denied { create } for pid=13354 comm="xyz" name="xyz" scontext=system u:system r:xyz t:s0 tcontext=system\_u:object\_r:xyz\_log\_t:s0 tclass=sock file permissive=0
- Upstream's configuration sets its socket location under /var/log/xyz.
- Changed to configure it under /var/spool/xyz.
- Following the general purpose of directories brings order and makes the setup more secure.

### **Executable memory**

avc: denied { execmem } for pid=805 comm="xyzd" scontext=system u:system r:xyz t:s0 tcontext=system u:system r:xyz t:s0 tclass=process permissive=0

■ Patched with

```
-LINKFLAGS="%{?__global_ldflags}"
+LINKFLAGS="%{? global ldflags} -Wl,-z,noexecstack"
```
## **How much should the application do?**

- avc: denied { module\_load } for pid=12682 comm="modprobe" scontext=system u:system r:xyz t:s0 tcontext=system u:system r:xyz t:s0 tclass=system permissive=0
- The daemon calls modprobe directly.
	- If compromised, different module name can be passed to it.
- Perhaps xyz t should not be allowed to load kernel modules at all.
	- A single-purpose helper program with domain transition just to load specific module might be safer approach.
	- Or the module can be loaded before the daemon gets started (systemd service setup).

### **Application too eager to list directory**

- avc: denied { getattr } for pid=28229 comm="xyz" path="/etc/group.lock" dev="dm-1" ino=135358895 scontext=system u:system r:xyz t:s0 tcontext=unconfined\_u:object\_r:shadow\_t:s0 tclass=file
- AVC denial was logged while no requests were being processed by xyz.
- Application used inotify on /etc.
- It tried to stat any file that got changed, even if it only cared about resolv.conf.

### **Potential shell command injection**

- avc: denied { execute } for pid=1938 comm="xyz" name="bash" dev="vda1" ino=5442 scontext=system\_u:system\_r:abc\_t:s0 tcontext=system\_u:object\_r:shell\_exec\_t:s0 tclass=file permissive=0
- I've grepped xyz sources and I do not see an explicit call to shell.
- Maybe single-parameter system or exec call in scripting language is used where multi-parameter one would avoid shell invocation?

### **Filehandle leak**

- avc: denied { write } for pid=11813 comm="abc" path="/tmp/xyz.lock" dev=dm-0 ino=1048770 scontext=unconfined u:unconfined r:abc t:s0-s0:c0.c1023 tcontext=unconfined\_u:object\_r:user\_tmp\_t:s0 tclass=file
- The xyz created lock file and let its filehandle leak to abc.
- Patched with

```
-LOG LOCK = open(lockfile(), 'w')
+LOG LOCK = open(lockfile(), 'we')
```
## **Bug in config code**

- avc: denied { read } for pid=26234 comm="xyz" path="/.xyz\_data/7Ggn3Ecq/data" dev="dm-1" ino=1835032 scontext=system u:system r:abc t:s0-s0:c0.c1023 tcontext=system u:object r:root t:s0 tclass=file permissive=0
- The setup script was using uninitialized \$HOME
- **Patched with**

```
+[ "$HOME" ] || HOME=`getent passwd $ID | cut -d: -f6`
 datadir="$HOME/.xyz_dir"
```

```
-[ "$HOME" ] || HOME=`getent passwd $ID | cut -d: -f6`
```
# **Bug in application C code**

- avc: denied { module\_request } for pid=25312 comm="xyz" kmod="net-pf-0" scontext=system\_u:system\_r:container\_t:s0:c40,c45 tcontext=system u:system r:kernel t:s0 tclass=system permissive=0
- Application code called socket on zeroed sockaddr.

```
■ Patched with
```

```
+ if (!AF(addr))
+ return NULL;
      s = socket(AF(addr), SOCK DGRAM, 0);
```
Only caught in container because containerized domains are more restricted.

### **Who should get notified?**

- These days, when the admin did not play the defaults too much, things work with the default SELinux enforcing setup just fine.
- Who should get notified when you see an AVC denial / "SELinux bug"?
- Remember, the task is to ...
	- Match the security policy with the service or application deployment expectations.
- Package maintainers know their applications and changes in them much better than SELinux policy maintainers.
- When you see an AVC denial, you should notify ...

■ of all people ...

# **I don't file bugs against SELinux policy**

- When I see an AVC denial, I notify ...
	- Package maintainers of the software package.
	- By filing bugzilla against the appropriate component.

And so should you! ;-)

Note: It's OK when after reviewing and assessing it, the component maintainers reassign it to selinux-policy with an RFE to align the policy with the latest application behaviour.

### **Further work**

- The midterm homework: check SELinux policy of your favourite service.
- Paul Moore's SELinux Loves Modularity DevConf.cz talk on Sunday, January 28, 2018, at 11:00 am CET in C-D0207.
- Provide feedback about this session:
	- [sched.co/DJXc](https://devconfcz2018.sched.com/event/DJXc/why-i-seldom-file-bugs-against-selinux-policy)
	- jpazdziora@redhat.com